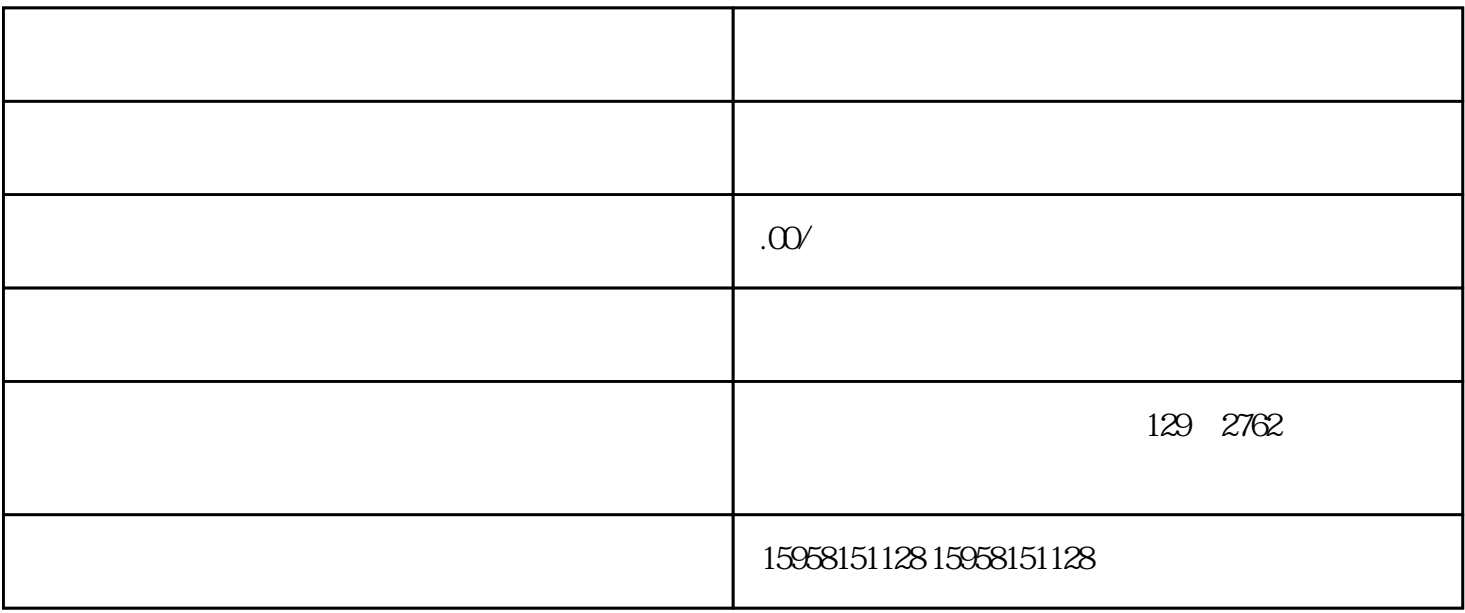

 $\epsilon$ zhiming  $\epsilon$ 

1.  $2.$ 

 $3 \nightharpoonup$ 

1.  $2.$ 

 $3.$  $4.$ 

1.

 $2.$  $3.$ 

 $4.$ 

1.

 $2.$